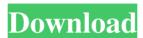

## Windows 8 Wallpapers Crack + Free For PC [Updated]

Free download of over a dozen of wallpapers for your desktop. Have a look at the beautiful pictures that were made especially for your computer. You can set them as the background for the whole computer or separate images to view them in a series at any time. All images are in high resolution 1920x1200, fitting for any resolution. The program was made to make your screen look as beautiful as nature. Welcome to AdWise, the ad free version of Windows 8wallpapers.com. All content and images found on this site are copyrighted and property of their respective owners and/or authors. No modification of art is

allowed without written permission from the artist. Some wallpapers may be copyrighted by their owners.

Copyrighted wallpaper is not to be redistributed. Only a direct link to the wallpaper image will be allowed in the comments. Please, contact us if you have any questions or comments. Welcome to the Flamingo Manor, a classic gardenstyle residence in the heart of Delray Beach, Florida. Refreshing with flowers and live oaks on either side of the 6,000-square-foot main house, the owners of this property have built on their 18th-century heritage to provide the owner with the best of both worlds. With their attentive care, the owner's residence is well-maintained, but yet it remains a fully functioning home, as well as the perfect retreat for wandering the beach or watching a sunset. Here you will find fresh, country style with a Florida touch, boasting a two-story entry and faux wood floors that are creamed to perfection to give it that beachy feel. The interior

features a faux painting of the Florida coast. Most of the outdoor living is on the first floor with cathedral ceilings and skylights. You will also find two spacious bedrooms, a sitting room with a gas fireplace, a den, a bathroom, and a fully equipped kitchen with two fullsized refrigerator and freezer. The garage has a storage room, a carport, and a workshop. The master suite is bright and cheerful with cherry-wood floors, crown molding, and windows that face the rolling dunes of the beach. The master bathroom features a soaking tub, a separate shower area, and dual vanities. This unique, beach home

Windows 8 Wallpapers Crack+

Download Windows 8 Wallpapers
Cracked Accounts.[Surgical indication
for breast cancer in pregnancy: breastconserving surgery (BCS) or
mastectomy?] Breast cancer in
pregnancy can be diagnosed late and be

difficult to treat. The main concern of the patient is to save the breast and the baby. In our center, the treatment is adjusted depending on the position of the tumor, the stage of the disease, the wish of the mother and the fetal status. In case of tumor stage T1-T2, the decision is taken before the 13th week of pregnancy. The treatment by BCS can be discussed depending on the development of the tumor. This discussion is discussed in our hospital in every case. We report here a case of a right breast cancer diagnosed at 25 weeks of pregnancy. The tumor was in stage T2, grade III and positive for S-100. The tumor was then treated by BCS without complications for the mother and the child. In this case, mastectomy was required to ensure a safe surgery for the fetus. After delivery, the patient received adjuvant chemotherapy with 4 courses of AC-T and radiotherapy.

Currently, the patient is without recurrence with a minimal deformity of the breast.--- name: Check whether a port

is available about: Determine whether a given port is accessible from outside your network --- # Check whether a port is available ## Check whether a port is accessible ```bash PORT=\$1 nc -z \$PORT 2>/dev/null | grep -q 'tcp/': if [ \$? -eq 1]; then echo "Port \$PORT is accessible" else echo "Port \$PORT is not accessible" fi ``` ## Check whether a port is available and accessible ``bash PORT=\$1 nc -z \$PORT 2>/dev/null | grep -q 'tcp/' && echo "Port \$PORT is accessible" || echo "Port \$PORT is not accessible" ``` the time that it is applied. Only the syntax defines the syntax, the semantics have been defined in the compiler and therefore will be compiled and can be accessed via appropriate API methods, for example getDecompiledMethod returns the decompiled method of the current class for the given method. A second example is the application of a call site filter. To perform call site analysis the compiler should 1d6a3396d6

Windows 8 Wallpapers is a collection of Nature Wallpapers for you to put in your desktop. It contains fifteen beautiful wallpapers made of landscapes, trees, mountains, waterfalls, and many others that come in a wide array of sizes and resolutions. All of them are made with high resolution images. Each picture is not only beautiful but will also brighten up your day. - Includes fifteen Nature Wallpapers. – High resolution wallpapers. – Easy to install. – Works on all screen sizes. - Includes a tool that makes it very easy to change all the pictures. Features: Really loved these wallpapers. So, I thought I share them with you all. :) Windows 8 is really a good operating system. I really liked the Windows 8 UI and specially the Windows 8 Metro UI. In this article I'm going to write you some tips to make your Windows 8 UI more like the

Windows 7 UI. If you are new to Windows 8, then this article is for you. In Windows 8, the metro interface is the new Windows 8 UI. That's the reason why in the first days we've seen lots of apps that have been built to use the metro style and the metro interface. This is a short guide to make your Windows 8 UI more like the Windows 7 UI. These tips will help you in using Windows 8 a lot easier. Windows 8 has a brand new UI and it's called the Metro UI. This new UI is a lot different from the Windows 7 UI. One of the main reason why I like the Windows 8 UI is the Metro UI, which is a lot different from the Windows 7 UI. Today I'll show you some tips and tricks that you can use to make your Windows 8 UI more like the Windows 7 UI. 1. Windows 8 Save File Search In Windows 7, you'll have a menu to search for the files that you've saved. In Windows 8, you'll have a new menu called Windows 8 Save File Search. If you've saved something in Windows 8,

you can search for them easily. You'll have two options in Windows 8 Save File Search. The first one is the search option. When you search for something, a list will be show up. In Windows 8, when you've opened the list, you'll have a star. By clicking the

What's New in the Windows 8 Wallpapers?

A pack of beautiful backgrounds for the home screen of Windows 8. These images are free to use, and have a high resolution of 1920 x 1200 pixels. They have vivid colors and are sure to make your work day brighter! System requirements: • An Intel or AMD processor. • Windows 7, 8 or 8.1. • A DVD drive or USB port. • An internet connection. • USB keyboard and mouse. • About 10 MB available space on your hard drive. Unblock Now PRO - Windows tool that removes most common internet restrictions (firewall, proxies, etc) and blocks only the ones

you want, allowing you to surf the Internet without limitations, Autocad 2013 - All-in-one CAD software that lets you plan, draft, and simulate threedimensional models. PC Booster - One of the best tools for enhancing the performance and functionality of your PC. Roccat Mouse MK II - The comfortengineered Roccat has everything you need for gaming in a sleek, compact, affordable design. Ardent - If you are into or planning to do any type of photography, this is your camera. FaceApp - This app allows you to take a photo, and see a 3D face inside it. Free Download PC Apps 2018 Hamster MP3 Player - Get the best quality MP3 player for your money. DireFolio for Chrome -With this extension, you can quickly browse through your social networks and have access to a wide range of features including notifications, activity feeds and live chat. PC TuneUp - This Windows tool can repair corrupt registry entries, optimize your PC and make it more

responsive to ensure that everything is running smoothly. [b]New Version Released[/b] - This is a free game in which you have to move the bar between two dots. You have to do this in order to keep the bar inside the lines, which will help you in collecting the points. If you make the bar hit the edge, you will lose the game and the score will be added. You can also use your mouse to move the bar, however this will take a lot of time. [b]How to Play[/b] - You can move the bar using your mouse. You can drag the bar between the two dots. This will help you keep the bar inside the lines. However, as you move the bar towards the edge, it will hit the edge and will lose the game. [b]Instructions for Download[/b] - The download is totally free and does not require the installation of any software. You can easily download this game using the link below. [b]How to Play[/b] - You have to work fast. The game starts and you have to hit

## **System Requirements:**

Minimum specs: Microsoft Windows® Intel® i3 CPU or better 2GB of RAM 16GB of available space DirectX® 11 Resolution: 1024x768 Compatible Devices: Asus TUF FX705G3 (Dell UltraSharp 2560PW) Dell UltraSharp U2515C Intel Core 2 Duo (Dossy Projector) Graphics Card: Nvidia GeForce 8800GT Ultra-HD (2160p) Display: Samsung UH

https://nuvocasa.com/msn-explorer-crack-activation-pc-windows/

 $\underline{https://natsegal.com/temp-file-deleter-crack-free-license-key-free-win-mac-updated/}$ 

https://bodhirajabs.com/netgear-genie-crack/

https://www.capitta.it/?p=31944

https://thebakersavenue.com/w32-tinba-free-virus-removal-tool-crack-with-key-for-pc-2022/http://kramart.com/excel-2007-ribbon-to-old-excel-2003-classic-menu-toolbar-crack-with-keygen/

https://vizitagr.com/simplemonitoroff-crack-download-win-mac-april-2022/

https://ayoikut.com/advert/network-deepscan-with-product-key-win-mac-updated-2022/

http://wwlovers.store/?p=33402

http://kramart.com/logwin-crack-april-2022/

https://pra-namorar.paineldemonstrativo.com.br/upload/files/2022/06/f6RAN6XSbgLgv2ECHOwp 07 2d9e5953112a8d449432a22c6548c948 file.pdf

https://www.immobiliarelive.net/non-categorizzato/dinner-timer-lite-crack-pc-windows-updated-2022/

https://lighteducationbd.com/en/zipbackup-crack/

https://abindoo.com/wp-content/uploads/2022/06/TorrenTopia.pdf

https://www.advocaatdebruyne.be/wp-

content/uploads/2022/06/TS Translator for Windows 8.pdf

http://thanhphocanho.com/voice-clock-with-license-code-free-latest/

https://eskidiyse.com/wp-content/uploads/2022/06/albdavo.pdf

https://openhousexpo.com/wp-content/uploads/2022/06/APDF Barcode Split Service.pdf https://stompster.com/upload/files/2022/06/hoS43Y4uh5FNW4ISg28o 07 2d9e5953112a8d

449432a22c6548c948 file.pdf

http://ideaboz.com/?p=5988